## Package 'mskcc.oncotree'

October 13, 2022

<span id="page-0-0"></span>Type Package

Title Interface to the 'OncoTree' API

Version 0.1.1

Description Programmatic access to 'OncoTree' API

<<http://oncotree.mskcc.org/>>. Get access to tumor main types, identifiers and utility routines to map across to other tumor classification systems.

License MIT + file LICENSE

Encoding UTF-8

RoxygenNote 7.2.1

Imports dplyr, glue, httr2, magrittr, memoise, purrr, readr, rlang, tibble, tidyjson, tidyr

URL <https://maialab.org/mskcc.oncotree/>

BugReports <https://github.com/maialab/mskcc.oncotree/issues>

NeedsCompilation no

Author Ramiro Magno [aut, cre] (<<https://orcid.org/0000-0001-5226-3441>>), Isabel Duarte [aut] (<<https://orcid.org/0000-0003-0060-2936>>), Ana-Teresa Maia [aut] (<<https://orcid.org/0000-0002-0454-9207>>), CINTESIS [cph, fnd]

Maintainer Ramiro Magno <ramiro.magno@gmail.com>

Repository CRAN

Date/Publication 2022-10-11 18:10:06 UTC

### R topics documented:

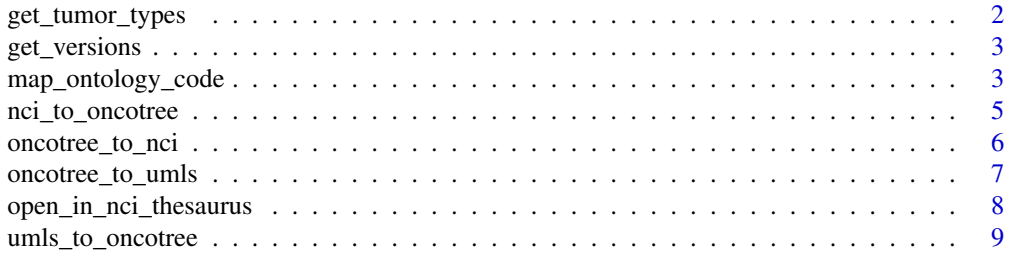

#### <span id="page-1-0"></span> $\blacksquare$

#### Description

Get tumor types according to OncoTree's ontology.

#### Usage

get\_tumor\_types(oncotree\_version = "oncotree\_latest\_stable")

#### Arguments

oncotree\_version

OncoTree version. Check available options with [get\\_versions\(\)](#page-2-1).

#### Value

A [tibble](#page-0-0) of 13 variables:

oncotree\_version OncoTree tumor classification system version.

oncotree\_code Tumor type code: a unique identifier for a tumor type within the classification system of the OncoTree.

oncotree\_name Tumor type name: a brief description of the tumor type.

oncotree\_main\_type Tumor main type: a category under which the tumor type can be grouped.

tissue Tissue associated with the tumor type.

level OncoTree is a hierachical classification system with 5 levels. At the root level (level 0) there is the single "TISSUE" tumor type. At level 1, there are 32 tissue sites, e.g., "BREAST".

parent The parent is the parent oncotree\_code for this tumor type.

- umls\_code The corresponding tumor type identifier(s) in the Unified Medical Language System (UMLS).
- nci\_code The corresponding tumor type identifier(s) in the National Cancer Institute (NCI) Thesaurus.

history Previous tumor type codes (from previous OncoTree versions) used to identify this tumor type.

revocations TODO.

precursors TODO.

color Color associated with the tumor type.

#### Examples

## Not run: get\_tumor\_types()

## End(Not run)

<span id="page-2-1"></span><span id="page-2-0"></span>

#### Description

Get OncoTree versions

#### Usage

get\_versions()

#### Value

A [tibble](#page-0-0) of four variables:

oncotree\_version OncoTree tumor classification system version.

description OncoTree release description.

visible A logical indicating whether this OncoTree version is visible, i.e. a forefront option at the website.

release\_date OncoTree release date.

#### Examples

## Not run: get\_versions()

## End(Not run)

map\_ontology\_code *Map tumor types across ontologies*

#### Description

This function maps codes (identifiers) across tumor classification systems. Use the arguments from and to to choose the source and target ontologies. Available options are: 'oncotree\_code', 'nci\_code', 'umls\_code', 'icdo\_topography\_code', 'icdo\_morphology\_code', and 'hemeonc\_code'.

Note that you can also use the functions [oncotree\\_to\\_nci\(\)](#page-5-1), [nci\\_to\\_oncotree\(\)](#page-4-1), [oncotree\\_to\\_umls\(\)](#page-6-1) and [umls\\_to\\_oncotree\(\)](#page-8-1) to map between OncoTree and NCIt systems. The difference is that these functions use the OncoTree API, and the output can be made to depend on older versions of OncoTree. map\_ontology\_code() relies on a static file provided by the OncoTree team that is not as up to date as the data provided by the web API. Nevetheless, the scope of the mappings provided by map\_ontology\_code() is broader. The file used by map\_ontology\_code() can be directly imported into R using the function read\_ontology\_mappings().

#### <span id="page-3-0"></span>Usage

map\_ontology\_code(code, from, to, collapse = NULL)

#### Arguments

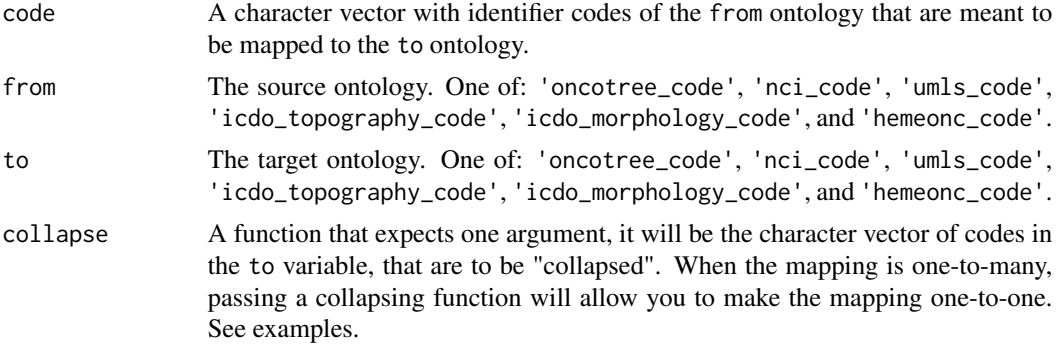

#### Value

A [tibble](#page-0-0) of two variables: first column is corresponds to the from variable and the second is the to variable.

#### Source

The mappings here provided are based on the file [https://github.com/cBioPortal/oncotree/](https://github.com/cBioPortal/oncotree/blob/master/scripts/ontology_to_ontology_mapping_tool/ontology_mappings.txt) [blob/master/scripts/ontology\\_to\\_ontology\\_mapping\\_tool/ontology\\_mappings.txt](https://github.com/cBioPortal/oncotree/blob/master/scripts/ontology_to_ontology_mapping_tool/ontology_mappings.txt).

#### See Also

[oncotree\\_to\\_nci\(\)](#page-5-1), [nci\\_to\\_oncotree\(\)](#page-4-1), [oncotree\\_to\\_umls\(\)](#page-6-1) and [umls\\_to\\_oncotree\(\)](#page-8-1).

#### Examples

```
## Not run:
# Omit the `code` argument to get all possible mappings. Note that
# one-to-many mappings will generate more than one row per `from` code.
map_ontology_code(from = 'oncotree_code', to = 'nci_code')
# Simple example
map_ontology_code('MMB', from = 'oncotree_code', to = 'nci_code')
# Some mappings are one-to-many, e.g. "SRCCR", which means repeated rows for
# the same input code.
map_ontology_code('SRCCR', from = 'oncotree_code', to = 'nci_code')
# Using the `collapse` argument to "collapse" one-to-many mappings makes sure
# that the output has as many rows as the `from` vector.
map_ontology_code('SRCCR',
                 from = 'oncotree_code',
                  to = 'nci_code',
                  collapse = toString)
```

```
map_ontology_code('SRCCR',
                   from = 'oncotree_code',
                   to = 'nci_code',
                   collapse = list)
map_ontology_code(
  'SRCCR',
  from = 'oncotree_code',
  to = 'nci_code',
  collapse = \setminus(x) paste(x, collapse = ' ')
\overline{\phantom{a}}# `map_ontology_code()` is vectorized over `code`
map_ontology_code(
  c('AASTR', 'MDEP'),
  from = 'oncotree_code',
  to = 'nci_code'
  )
# Map from ICDO topography to ICDO morphology codes
map_ontology_code(
  'C72.9',
  from = 'icdo_topography_code',
  to = 'icdo_morphology_code'
  )
## End(Not run)
```
<span id="page-4-1"></span>nci\_to\_oncotree *Map NCI to OncoTree codes*

#### Description

This function maps National Cancer Institute Thesaurus (NCIt) codes to OncoTree codes.

#### Usage

```
nci_to_oncotree(
  nci_code = NULL,
  oncotree_version = "oncotree_latest_stable",
  expand = FALSE
\lambda
```
#### Arguments

```
nci_code NCI codes.
oncotree_version
                OncoTree database release version.
expand Whether to expand one-to-many mappings. If TRUE, one-to-many mappings are
                expanded into several rows in the output.
```
#### <span id="page-5-0"></span>Value

A [tibble](#page-0-0) of two variables: nci\_code and oncotree\_code.

#### Examples

```
## Not run:
# Leave `nci_code` empty to return mappings for all NCI codes
nci_to_oncotree()
# Map a few selected OncoTree codes
nci_to_oncotree(nci_code = c('C8969', 'C4862', 'C9168', 'C7967'))
# Use `expand` to make sure the column `oncotree_code` is a character vector
# and not a list-column. One-to-many mappings will result in more than row
# with `oncotree_code` values repeated.
nci_to_oncotree(nci_code = c('C8969', 'C4862', 'C9168', 'C7967'), expand =
TRUE)
## End(Not run)
```
<span id="page-5-1"></span>oncotree\_to\_nci *Map OncoTree to NCIt codes*

#### Description

This function maps OncoTree codes to National Cancer Institute Thesaurus (NCIt) codes.

#### Usage

```
oncotree_to_nci(
 oncotree_code = NULL,
 oncotree_version = "oncotree_latest_stable",
 expand = FALSE,keep_empty = TRUE
)
```
#### Arguments

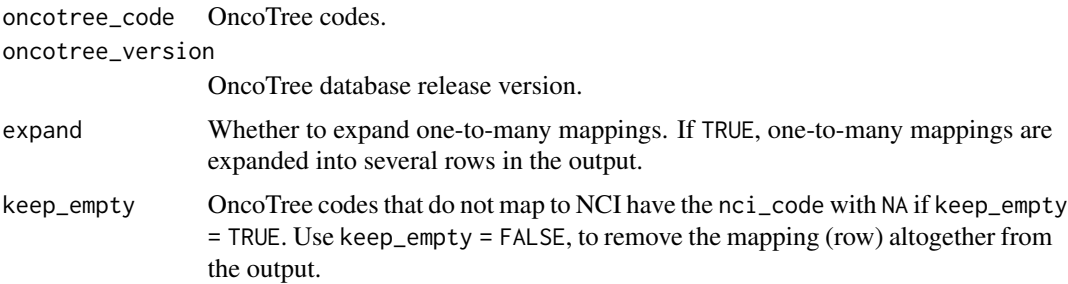

<span id="page-6-0"></span>oncotree\_to\_umls 7

#### Value

A [tibble](#page-0-0) of two variables: oncotree\_code and nci\_code.

#### Examples

```
## Not run:
# Leave `oncotree_code` empty to return mappings for all OncoTree codes
oncotree_to_nci()
# Map a few selected OncoTree codes
oncotree_to_nci(oncotree_code = c('PAOS', 'SCST', 'ITLPDGI', 'SRCCR'))
# Use `expand` to make sure the column `nci_code` is a character vector and
# not a list-column. One-to-many mappings will result in more than row with
# `oncotree_code` values repeated.
oncotree_to_nci(oncotree_code = c('PAOS', 'SCST', 'ITLPDGI', 'SRCCR'), expand
= TRUE)
# Use `keep_empty` to drop or keep one-to-none mappings
oncotree_to_nci(oncotree_code = c('PAOS', 'SCST', 'ITLPDGI', 'SRCCR'), expand
= TRUE, keep_empty = FALSE)
## End(Not run)
```
<span id="page-6-1"></span>oncotree\_to\_umls *Map OncoTree to UMLS codes*

#### Description

This function maps OncoTree codes to Unified Medical Language System (UMLS) codes.

#### Usage

```
oncotree_to_umls(
 oncotree_code = NULL,
 oncotree_version = "oncotree_latest_stable",
 expand = FALSE,keep_empty = TRUE
)
```
#### Arguments

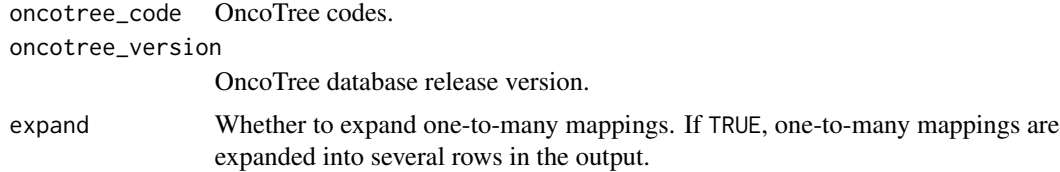

```
keep_empty OncoTree codes that do not map to UMLS have the umls_code with NA if
                keep_empty = TRUE. Use keep_empty = FALSE, to remove the mapping (row)
                altogether from the output.
```
#### Value

A [tibble](#page-0-0) of two variables: oncotree\_code and umls\_code.

#### Examples

```
## Not run:
# Leave `oncotree_code` empty to return mappings for all OncoTree codes
oncotree_to_umls()
# Map a few selected OncoTree codes
oncotree_to_umls(oncotree_code = c('PAOS', 'SCST', 'ITLPDGI', 'SRCCR'))
# Use `expand` to make sure the column `umls_code` is a character vector and
# not a list-column. One-to-many mappings will result in more than row with
# `oncotree_code` values repeated.
oncotree_to_umls(oncotree_code = c('PAOS', 'SCST', 'ITLPDGI', 'SRCCR'),
  expand = TRUE)
# Use `keep_empty` to drop or keep one-to-none mappings
oncotree_to_umls(oncotree_code = c('PAOS', 'SCST', 'ITLPDGI', 'SRCCR'),
  expand = TRUE, keep_empty = FALSE)
## End(Not run)
```
open\_in\_nci\_thesaurus *Browse the NCIt*

#### Description

Opens the web browser at NCI Thesaurus for the entries provided as NCI codes.

#### Usage

```
open_in_nci_thesaurus(nci_code)
```
#### Arguments

nci\_code A character vector of NCI codes.

#### Value

Run for its side effect.

<span id="page-8-0"></span>umls\_to\_oncotree 9

#### Examples

```
## Not run:
open_in_nci_thesaurus('C3107')
## End(Not run)
```
<span id="page-8-1"></span>umls\_to\_oncotree *Map UMLS to OncoTree codes*

#### Description

This function maps Unified Medical Language System (UMLS) codes to OncoTree codes.

#### Usage

```
umls_to_oncotree(
  umls_code = NULL,
  oncotree_version = "oncotree_latest_stable",
  expand = FALSE\lambda
```
#### Arguments

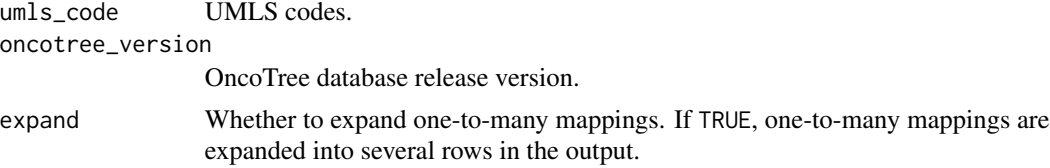

#### Value

A [tibble](#page-0-0) of two variables: umls\_code and oncotree\_code.

#### Examples

```
## Not run:
# Leave `umls_code` empty to return mappings for all UMLS codes
umls_to_oncotree()
# Map a few selected OncoTree codes
umls_to_oncotree(umls_code = c('C0206642', 'C0600113', 'C0279654', 'C1707436'))
# Use `expand` to make sure the column `oncotree_code` is a character vector and
# not a list-column. One-to-many mappings will result in more than row with
# `oncotree_code` values repeated.
umls_to_oncotree(umls_code = c('C0206642', 'C0600113', 'C0279654', 'C1707436'), expand = TRUE)
```
## End(Not run)

# <span id="page-9-0"></span>Index

get\_tumor\_types, [2](#page-1-0) get\_versions, [3](#page-2-0) get\_versions(), *[2](#page-1-0)* map\_ontology\_code, [3](#page-2-0) nci\_to\_oncotree, [5](#page-4-0) nci\_to\_oncotree(), *[3,](#page-2-0) [4](#page-3-0)* oncotree\_to\_nci, [6](#page-5-0) oncotree\_to\_nci(), *[3,](#page-2-0) [4](#page-3-0)* oncotree\_to\_umls, [7](#page-6-0) oncotree\_to\_umls(), *[3,](#page-2-0) [4](#page-3-0)* open\_in\_nci\_thesaurus, [8](#page-7-0)

tibble, *[2](#page-1-0)[–4](#page-3-0)*, *[6](#page-5-0)[–9](#page-8-0)*

umls\_to\_oncotree, [9](#page-8-0) umls\_to\_oncotree(), *[3,](#page-2-0) [4](#page-3-0)*